## **DUM č. 6 v sadě**

## **28. Inf-4 Jednoduchá hra Had ve Flashi (ActionScript)**

Autor: Robert Havlásek

Datum: 26.02.2013

Ročník: 5AV

Anotace DUMu: Flash - příklad: Reakce při dojetí hlavy hada na hranici plochy (úmrtí či znovuobjevení se na druhé straně). Znovunastavení proměnných při úmrtí.

Materiály jsou určeny pro bezplatné používání pro potřeby výuky a vzdělávání na všech typech škol a školských zařízení. Jakékoliv další využití podléhá autorskému zákonu.

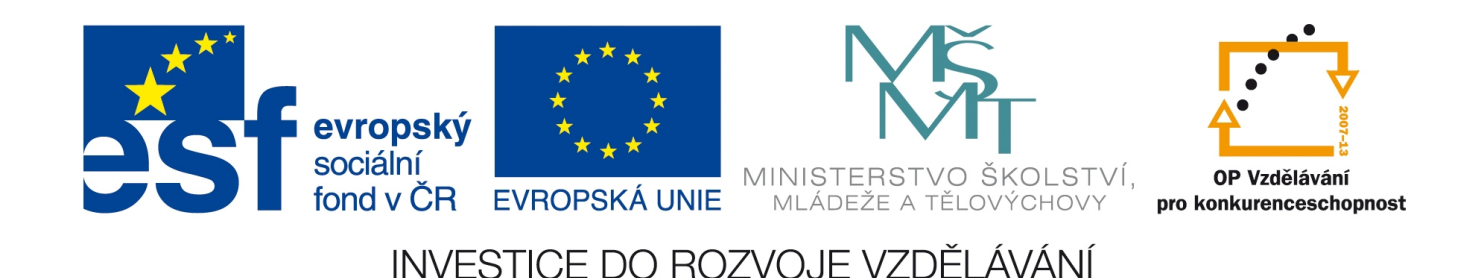

Tento DUM je součástí posloupnosti "na sebe se vršícího kódu", v němž vyrábíme hru Had. Otevřeme předchozí projekt (uložený v DUMu č. 4) a pokračujeme v něm.

## *Dojede-li hlava za okraj plochy, objeví se na druhé straně*

*Praktický úkol: Hlavu nenechte zmizet z plochy; dojede-li za její okraj, nechte ji "orotovat", tedy objevit se na druhé straně plochy.*

Řešení: Jednoduchou podmínkou zjistíme, jestli hlava hada není moc vpravo; pokud ano, její xovou souřadnici nastavíme na 0.

Pozn.: Stojíme nyní před otázkou, zda do hry implementovat možnost změny velikosti plochy nebo ji celou "natvrdo" nastavit dle aktuálních rozměrů, tedy pro hrací plochu 320×200 bodů. Jelikož s programováním ve Flashi začínáme, použijeme jednodušší druhou variantu.

Za čtveřici, která přičítá/odečítá k souřadnicím číslo 10, napíšeme podmínku:

if ( $root.hlava. x>=320$ ) { $root.hlava. x=0;$ }

Tedy když je hlava moc vpravo, nastav ji na nulovou pozici. Vyzveme studenty ke kontrole (nadále pravidelné kontrole!), ideálně snížením rychlosti na 1 fps a detailním zkontrolováním. *Pedagogická poznámka: Obvykle učiním pokus, že napíšu kód if (\_root.hlava.\_x>320) {\_root.hlava.\_x=0;} (pouze s většítkem), vyzvu ke kontrole a čekám, zda někdo z nich zjistí, že hlava v posledním stadiu vpravo úplně zmizí (má stejnou xovou souřadnici, jako je šířka plochy, navíc registrační bod je vlevo nahoře, takže je nakreslená mimo plochu).*

Podobně napíšu studentům společně kód

```
if (root.hlava. y>=200) {root.hlava. y=0; }
Jde přitom zejména o to, aby někdo nezaměnil výšku plochy (250) a výšku hrací plochy (200)
– v nejnižších 50 bodech bude "stavový řádek", v němž uvidíme čas, počet životů, délku
hada, atp.
```
Další dva skoky pouze slovně okomentujeme, upozorníme na rozdílnost čísel (320 vs. 310, 200 vs. 90), implementace >= a < a necháme studenty vymyslet individuálně. Celý korektní kód:

```
on (keyPress "<Left>") {smer=2;}
    on (keyPress "<Right>") {smer=0;}
    on (keyPress "<Up>") {smer=1;}
    on (keyPress "<Down>") {smer=3;}
    onClipEvent(enterFrame) 
    { if (smer==0) { root.hlava. x = root.hlava. x + 10;
    if (smer==1) { root.hlava. y = root.hlava. y - 10; }
    if (smer==2) { root.hlava. x = root.hlava. x - 10;}
       if (smer==3) {\frac{1}{\sqrt{2}} root.hlava.\frac{1}{\sqrt{2}} = \frac{1}{\sqrt{2}} root.hlava.\frac{1}{\sqrt{2}} + 10;}
       if (root.hlava. x>=320) {\overline{\ }root.hlava. x=0;}
       if (root.hlava. y>=200) {root.hlava. y=0; }
       if (\text{root}.hlava.\overline{x}<0) {\text{root}.hlava.x=\overline{310};}
       if (root.hlava. y<0) {root.hlava. y=190; }
         }
vobje
k<sub>u</sub>hla
va:
```
*Pedagogická poznámka: Chodíme mezi studenty, kontrolujeme, pomáháme. Zabere jim poměrně hodně času, než všechna porovnávací znaménka a čísla uvedou do ideálního stavu.*

## *Dojede-li hlava za okraj plochy, zemře*

Tuto variantu chápejme jako slepou, ve hře se nepoužije. (Pokud bychom ve hře chtěli, aby had umíral při dojetí za okraj plochy, existuje elegantní řešení – dáme za konec plochy zeď.) Studenty proto vyzveme, aby si kód pro rotaci hlavy na druhou stranu plochy nemazali, ale pouze zakomentovali pomocí /\* a \*/. Na konci tohoto DUMu jej zase odkomentujeme.

Smrt hada vyrobíme jako zvláštní funkci. Teorie k funkcím viz DUM č. 13, pro tuto chvíli bude stačit, že je to kus kódu, jenž se v programu víckrát opakuje; abychom jej nemuseli kopírovat a při změnách složitě upravovat všechny varianty, vyrobíme samostatnou funkci a do míst, kde se použije, napíšeme jen její volání.

Funkce obsluhující smrt bude zapsána v Actions plochy, bude obsahovat znovunastavení pozice hlavy, nastavení směru na 4 (není 0, 1, 2 ani 3, proto bude hlava stát na místě) a výhledově do ní dopíšeme další akce (znovunastavení pozice těla, výmaz kusu těla, odečet počtu životů, případný konec celé hry, atp.)

```
function smrt() { // co se ma stat, kdyz had umre:
     _root.hlava._x=160; 
    root.hlava. y=100;root.hlava.smer=4;
    \overline{ }
```
v

ploše:

Akce v onClipEvent(enterFrame) upravíme tak, že po najetí za okraj zavoláme root.smrt():

```
onClipEvent(enterFrame) 
    { if (smer==0) { root.hlava. x = root.hlava. x + 10;
    if (smer==1) {_{\text{root}.\text{hlava}}. y = \text{root}.\text{hlava.} y - 10;}
    if (smer==2) {_{root}.hlava.x = _root.hlava.x - 10;}
    if (smer==3) {_{\text{root}.\text{hlava}}. y = \text{root}.\text{hlava.}y + 10;}
    /* if (root.hlava. x \ge 320) { root.hlava. x=0; }
       if (\text{root.hlava.}_y)=200) {\text{root.hlava.}_y=0;} if (_root.hlava._x<0) {_root.hlava._x=310;}
    if ( root.hlava. y<0) { root.hlava. y=190; } */
       if ((root.hlava. x>=320) || (root.hlava. y>=200) ||
            (root.hlava.x<0) || (root.hlava. y<0)) root.smrt();
        }
\overline{\phantom{0}}obje
ktu
hla
va:
```
*Pozn.: Kód tištěný šedou barvou je mezi /\* a \*/, tedy se neprovádí, bere se jako komentář.* Vyzkoušíme, pokud funguje, v Actions hlavy vrátíme původní variantu – zakomentujeme volání smrti a necháme hada rotovat. Finální kód tedy bude:

```
onClipEvent(enterFrame) 
     { if (smer==0) {_{\text{root}.\text{hlava.}}x = \text{root}.\text{hlava.}}x + 10; }
        if (smer==1) \overline{(-\text{root.hlava.}_y = \text{root.hlava.}_y - 10)}if (smer==2) { root.hlava. x = root.hlava. x - 10;}
     if (smer==3) { root.hlava. y = root.hlava. y + 10;}
        if (root.hlava. x>=320) {\overline{\text{root.hlava. x=0}}}
        if (\bar{y}) = 200 {\bar{y} = 200} {\bar{y} = 0; }
        if (root.hlava. x<0) {root.hlava. x=310;}
         if (\bar{r} \cdot \text{root} \cdot \text{hlava.} \cdot \text{y} < 0) {\bar{r} \cdot \text{root} \cdot \text{hlava.} \cdot \text{y} = 190;}
           if ((root.h1a\overline{v}a. x>=320) || (root.h1a\overline{v}a. y>=200) ||
               ( root.hlava. x<0) || ( root.hlava. y<0)) root .smrt(); */
          }
vobje
k<sub>u</sub>hla
va:
```
Funkci smrt() v ploše ponecháme, jen ji ještě chvíli nebudeme používat, později ji rozšíříme.